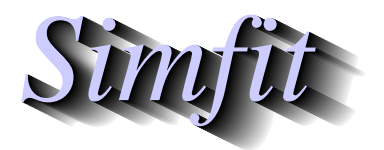

*Simples for simulation,*<br>*Simples for simulation,*<br>*http://www.simfit.org.uk*<br>*http://www.simfit.org.uk curve fitting, statistical analysis, and plotting. http://www.simfit.org.uk*

This document illustrates fitting generalized linear models (GLM) with various error types and link functions.

#### **Test files and data formats**

From the main SIMFIT menu choose [Statistics], [Generalized linear models], then [Comprehensive GLM options], and after selecting an error and link type view the test file provided which will be one of these. glm.tf1 ( $\equiv$  g02gaf.tf1): normal error and reciprocal link  $glm.tf2$  (=  $g02gbf.tf1$ ): binomial error and logistic link (logistic regression) glm.tf3 ( $\equiv$  g02gcf.tf1): Poisson error and log link glm.tf4 ( $\equiv$  g02gdf.tf1): gamma error and reciprocal link

Here the data format for *k* variables, observations y and weightings *s* is

$$
x_1, x_2, \ldots, x_k, y, s
$$

except for the binomial error which has

$$
x_1, x_2, \ldots, x_k, y, N, s
$$

for y successes in *N* independent Bernoulli trials.

It is absolutely essential to have a final column of *s* values in the data as the number of columns is used to indicate the number of covariates. In most cases these values would be  $s = 1$ , but note that the weights w used are actually  $w = 1/s^2$  if advanced users wish to employ weighting, e.g., using *s* as the reciprocal of the square root of the number of replicates for replicate weighting, except that when  $s \leq 0$  the corresponding data points are suppressed. Also, observe the alternative measures of goodness of fit, such as residuals, leverages and deviances. The residuals  $r_i$ , sums of squares  $SSQ$  and deviances  $d_i$  and overall deviance depend on the error types as indicated in the examples.

#### **GLM example 1: G02GAF, normal errors and reciprocal link**

The test file glm.tf1 contains the following data.

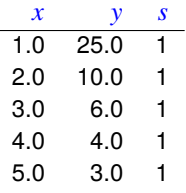

The next table has the results from fitting a reciprocal link with mean but no offsets to glm.tf1,

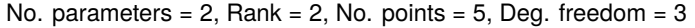

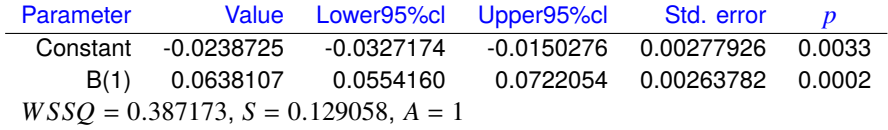

while the table of deviance residuals and leverages was as follows.

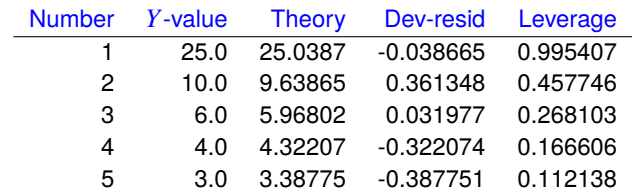

Note that the scale factor  $(S = \sigma^2)$  can be input or estimated using the residual sum of squares *SSQ* defined as follows

For normal errors: 
$$
d_i = y_i - \hat{\mu}_i
$$
  
Deviance residuals:  $r_i = d_i$   

$$
SSQ = \sum_{i=1}^{n} r_i.
$$

## **GLM example 2: G02GBF, binomial errors with logistic link**

The next table shows the results from fitting a logistic link and mean but no offsets to test file glm.tf2 which contains the following data for covariate *x*, number of successes y in *N* Bernoulli trials, with no weighting (i.e. all  $s = 1$ ).

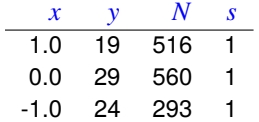

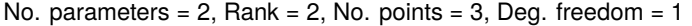

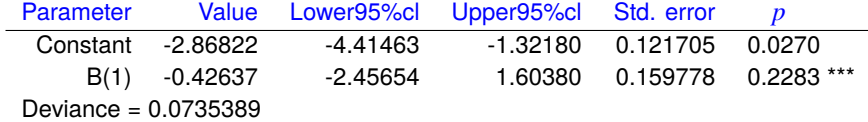

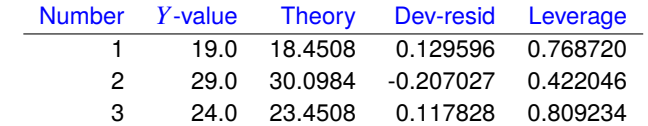

The estimates are defined as follows

For binomial errors: 
$$
d_i = 2\left\{y_i \log \left(\frac{y_i}{\hat{\mu}_i}\right) + (t_i - y_i) \log \left(\frac{t_i - y_i}{t_i - \hat{\mu}_i}\right)\right\}
$$
  
Deviance residuals:  $r_i = \text{sign}(y_i - \hat{\mu}_i)\sqrt{d_i}$   
Deviance =  $\sum_{i=1}^n d_i$ .

Note that, unlike the situation with normal errors as in Example 1, the deviance residuals in the column headed as Dev-resid in the previous residuals table are not the same as the usual residuals from a regression.

## **GLM example 3: G02GCF, Poisson errors with a log link**

This example illustrates using the choice for Poisson error and a log link to analyze a contingency table. and the test file for this option is  $glm.tf3$  which has columns for 8 variables  $x_i$ , then a column y for the Poisson variable, and a final column of weights  $s = 1$ . However, to understand the format for these data it must be pointed out that this is a representation of a 3 by 5 contingency table contained in test file loglin.tf1. Because there are 3 rows and 5 columns in the contingency table there will be 8 categorical variables with a 1 representing true and a 0 representing false. To clarify the situation consider the following table displaying the contingency table along with equivalent data file

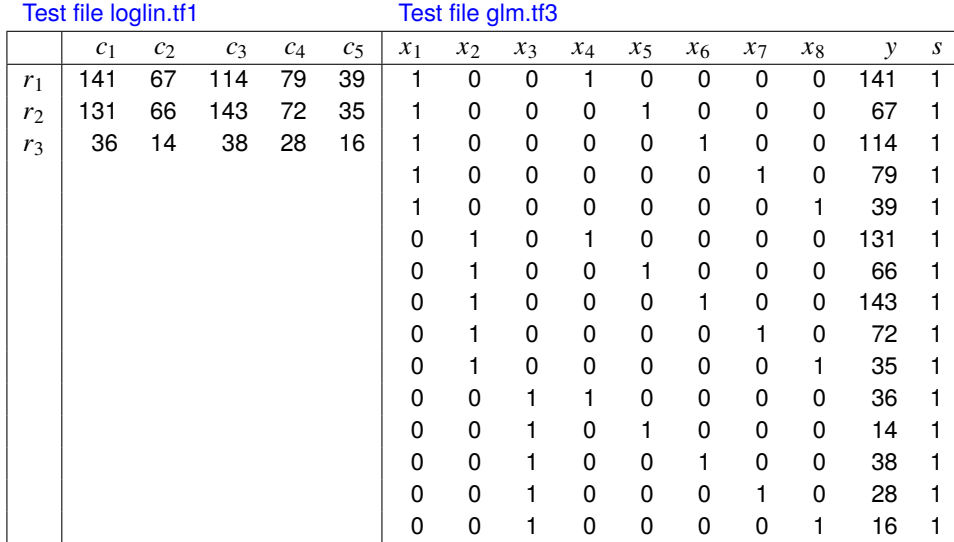

Hence, because cell 1,1 indicates 141 number of times that category 1,1 occurred then row 1 of the data file will have a 0 everywhere except for  $x_1 = 1$  and  $x_4 = 1$  indicating row 1 and column 1 of the contingency table. In other words variables  $x_1, x_2, x_3$  represent rows 1, 2, 3 in the contingency table, while variables  $x_4$ ,  $x_5$ ,  $x_6$ ,  $x_7$ ,  $x_8$  represent columns 1, 2, 3, 4, 5 in the contingency table.

To summarize. If a contingency table *T* has *r* rows and *c* columns then the equivalent data file *D* will have *rc* rows and  $r + c + 2$  columns. The value in contingency table cell  $T_{ij}$  will be the value in data cell  $D_{kl}$  with  $k = (i - 1)c + j$  and  $l = r + c + 1$ . However, all the data cells  $D_{kl}$  will be zero for  $l \leq r + c$  except for  $l = i$ and  $l = j + r$  which will be one.

The next tables show the results from fitting a log link and mean but no offsets to glm.tf3.

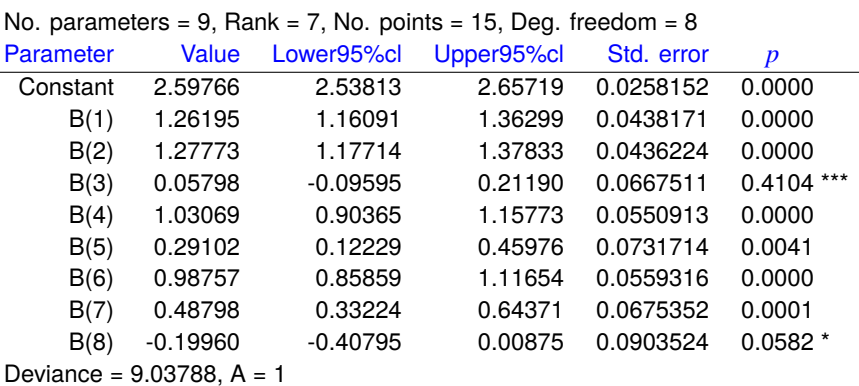

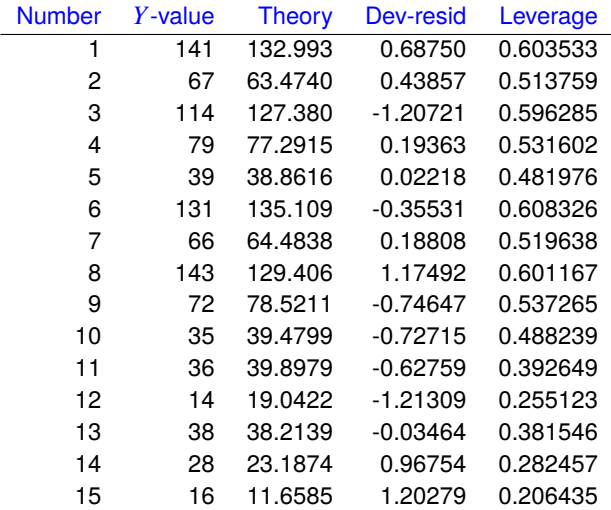

The definitions are

For Poisson errors: 
$$
d_i = 2\left\{y_i \log \left(\frac{y_i}{\hat{\mu}_i}\right) - (y_i - \hat{\mu}_i)\right\}
$$
  
Deviance residuals:  $r_i = \text{sign}(y_i - \hat{\mu}_i)\sqrt{d_i}$   
Deviance =  $\sum_{i=1}^n d_i$ ,

but note that an error message is output to warn you that the solution is overdetermined, i.e., the parameters and standard errors are not unique.

Thus, in order to obtain unique parameter estimates, it is necessary to impose constraints so that the resulting constrained system is of full rank. Let the singular value decomposition (SVD) *P* ∗ be represented, as in G02GKF, by

$$
P^* = \left(\begin{array}{c} D^{-1}P_1^T \\ P_0^T \end{array}\right),
$$

and suppose that there are *m* parameters and the rank is *r*, so that there need to be  $n_c = m - r$  constraints, for example, in a  $m$  by  $n_c$  matrix  $C$  where

$$
C^T\beta=0.
$$

Then the constrained estimates  $\hat{\beta}_c$  are given in terms of the SVD parameters  $\hat{\beta}_{svd}$  by

$$
\hat{\beta}_c = A\hat{\beta}_{svd}
$$
  
=  $(I - P_0(C^T P_0)^{-1} C^T)\hat{\beta}_{svd},$ 

while the variance-covariance matrix  $V$  is given by

$$
V = AP_1 D^{-2} P_1^T A^T,
$$

provided that  $(C^T P_0^{-1})$  exists.

This approach is commonly used in log-linear analysis of contingency tables, but it can be tedious to first fit the overdetermined Poisson GLM model then apply a matrix of constraints as just described. For this reason <sup>S</sup>imFIT provides an automatic procedure to calculate the dummy indicator matrix from the contingency table then fit a log-linear model and apply the further constraints that the sum of row effects and sum of column effects are zero.

This simplified GLM log-linear analysis of contingency tables is available from the SIMF<sub>I</sub>T main menu [Statistics] option using either the [Standard statistical tests] sub-menu or the [Generalized linear models] options.

For instance, the next table illustrates how this is done with  $loglin.tf1$  using the GLM log-linear contingency table analysis procedure to read in a contingency table, fit a Poisson model, then apply the correction to apply the equations of constraint

$$
\sum_{i=1}^{n \text{col}}
$$
Column parameter<sub>i</sub> = 0  

$$
\sum_{i=1}^{n \text{row}}
$$
 Row parameter<sub>i</sub> = 0

to obtain well-defined parameter estimates.

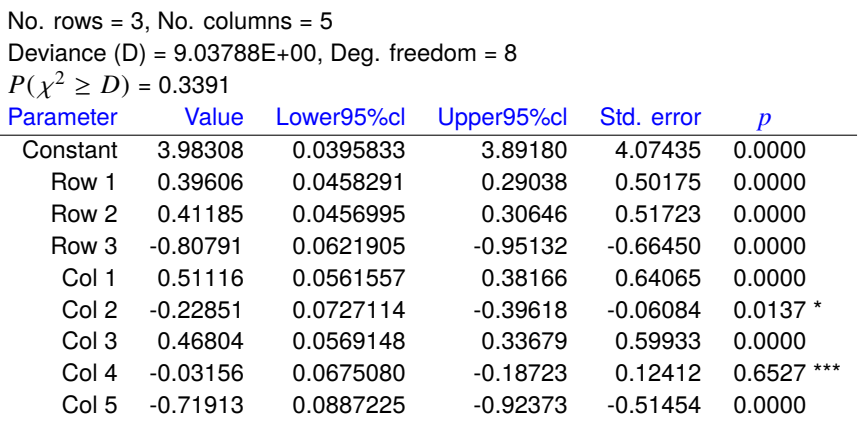

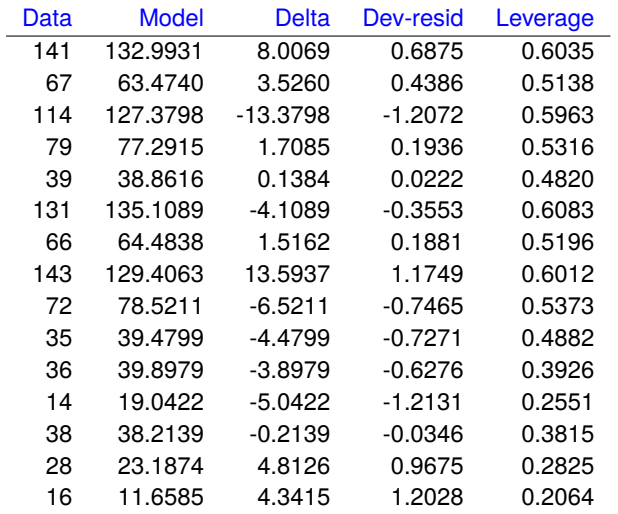

# **GLM example 4: G02GDF, gamma errors with a reciprocal link**

The next tables show the results from fitting a reciprocal link and mean but no offsets to glm.tf4.

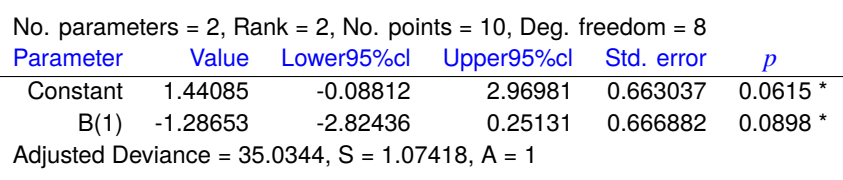

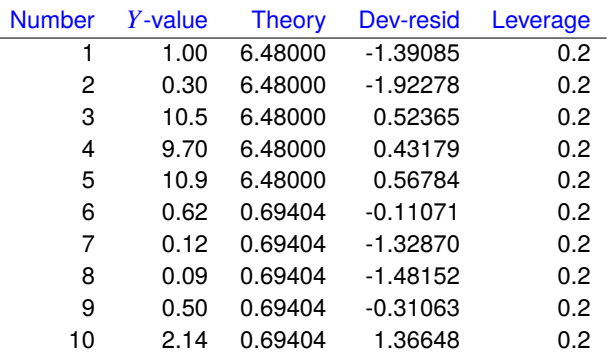

Note that with gamma errors, the scale factor  $(v^{-1})$  can be input or estimated using the degrees of freedom, *k*, and

$$
\hat{v}^{-1} = \sum_{i=1}^{n} \frac{[(y_i - \hat{\mu}_i]/\hat{\mu}_i]^2}{N - k}
$$
  
For gamma errors:  $d_i = 2 \left\{ \log(\hat{\mu}_i) + \left( \frac{y_i}{\hat{\mu}_i} \right) \right\}$   
Deviance residuals:  $r_i = \frac{3(y_i^{\frac{1}{3}} - \hat{\mu}_i^{\frac{1}{3}})}{\hat{\mu}_i^{\frac{1}{3}}}$   
Deviance:  $= \sum_{i=1}^{n} d_i$